## **Subiectul II (30 de puncte)**

**Pentru fiecare dintre itemii 1 şi 2 scrieţi pe foaia de examen litera care corespunde răspunsului corect.** 

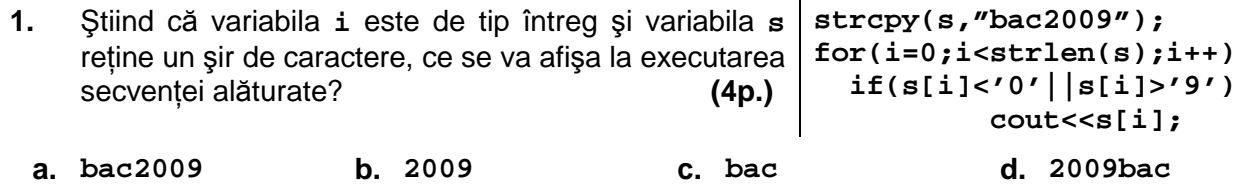

**2.** Se consideră graful orientat cu nodurile numerotate de la **1** la **5** şi arcele **(2,1)**, **(5,1)**, **(1,2)**, **(3,2)**, **(5,2)**, **(4,3)**, **(2,5)**, **(4,5)**. Care este lungimea maximă a unui drum de la nodul **4** la nodul **1**, format doar din arce distincte? **(4p.)**

**a. 6 b. 5 c. 4 d. 7** 

## **Scrieţi pe foaia de examen răspunsul pentru fiecare dintre cerinţele următoare.**

- **3.** Scrieti matricea de adiacentă a unui graf neorientat cu 6 noduri în care toate nodurile au gradul **2** şi care are două componente conexe. **(6p.)**
- **4.** Se consideră variabilele întregi **m**, **n** şi **k** (**1**≤**n**≤**10**, **1**≤**m**≤**10** şi **1**≤**k**≤**n**) şi variabila **a** care memorează un tablou bidimensional cu **n** linii, numerotate de la **1** la **n**, şi **m** coloane, numerotate de la **1** la **m**, având **n\*m** numere întregi. Scrieţi secvenţa de program **C/C++** care să determine şi să afişeze pe ecran elementele impare de pe linia **k** ale tabloului **a**. **(6p.)**
- **5.** O listă liniară dublu înlănţuită, alocată dinamic, reţine în câmpul **info** al fiecărui element câte o literă din alfabetul englez. Considerând că lista este creată și contine un număr par de elemente şi că adresa primului element este reţinută în variabila **prim**, iar adresa ultimului element este reținută în variabila ultim să se scrie declarările de tipuri și date necesare şi secvenţa de program **C/C++** care inversează ordinea valorilor reţinute în listă. **Exemplu:** dacă lista contine initial valorile

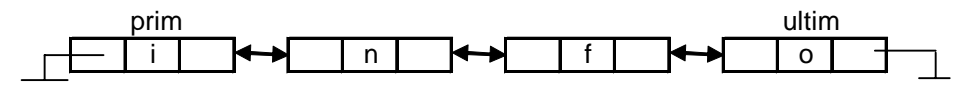

se va afişa următoarea listă:

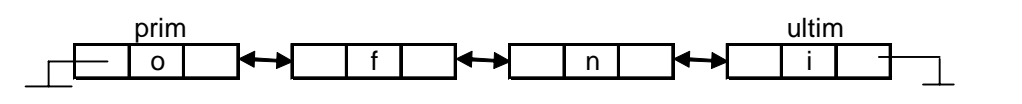

**(10p.)**